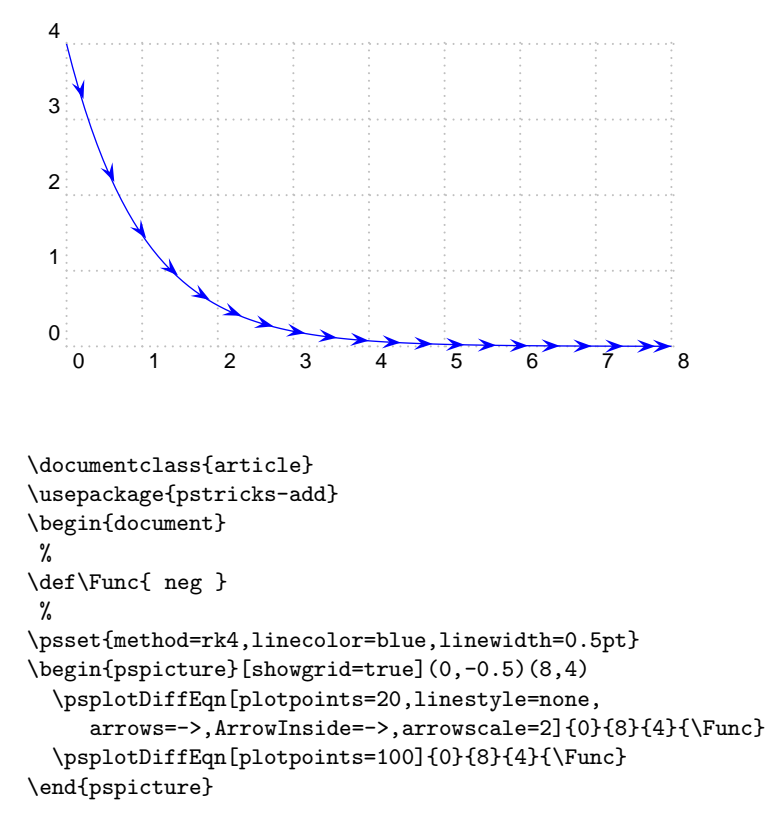

\end{document}